## **Programmieren 2 Repetitionsübung SW0**

## **Aufgabe 1**

}

```
public class Person 
{ 
     private String firstName; 
     private String surName; 
     public Person() 
      { 
         this.firstName = ";
         this.surName = ";
     } 
     public Person(String firstName, String surName) 
     { 
          this.firstName = firstName; 
          this.surName = surName; 
     } 
     public void setFirstName(String firstName) 
\overline{\mathcal{A}} this.firstName = firstName; 
     } 
     public String getFirstName() 
      { 
          return firstName; 
     } 
     public void setSurName(String surName) 
\overline{\mathcal{A}} this.surName = surName; 
 } 
     public String getSurName() 
      { 
          return surName; 
      } 
     public void print() 
    \left\{ \right. System.out.println("First Name: "+firstName); 
         System.out.println("Surname: "+surName);
      }
```
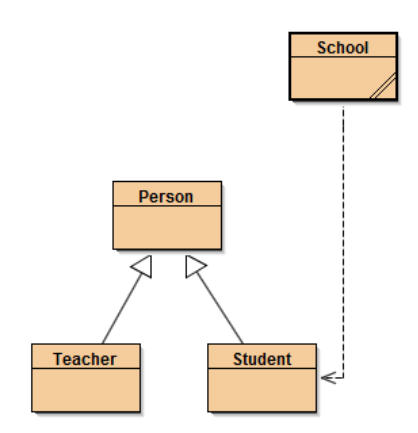

```
public class Student extends Person 
{ 
     private static int number = 1000; 
     private int studentNumber; 
    .<br>private String course;
     public Student(String firstName, String surName) 
    \left\{ \right.super(firstName, surName);
          this.studentNumber = number++; 
         this.course = ";
     } 
     public Student(String firstName, String surName, String course) 
    \left\{ \right. super(firstName, surName); 
         this.studentNumber = number++; 
         this.course = course; 
     } 
     public void setCourse(String course) 
     { 
          this.course = course; 
     } 
     public String getCourse() 
    \{ return course; 
     } 
     public int getStudentNumber() 
     { 
         return studentNumber; 
     } 
     public void print() 
     { 
          super.print(); 
          System.out.println("Course: "+course); 
     } 
}
```

```
public class Teacher extends Person 
{ 
     private String subject; 
     private double salary; 
     public Teacher(String firstName, String surName) 
     { 
        super(firstName, surName);
     } 
     public Teacher(String firstName, String surName, String subject, double salary) 
     { 
        super(firstName, surName);
        setSubject(subject);
        setSalary(salary);
     } 
     public void setSalary(double salary) 
     { 
         this.salary = salary; 
     } 
     public double getSalary() 
     { 
         return salary; 
 } 
     public void setSubject(String subject) 
     { 
         this.subject = subject; 
     } 
     public String getSubject() 
     { 
         return subject; 
     } 
     public void print() 
     { 
         super.print(); 
 System.out.println("Subject: "+getSubject()); 
System.out.println("Salary: "+getSalary());
     } 
}
```

```
import java.util.HashMap; 
import java.util.Iterator; 
public class School 
{ 
     private String name; 
     private HashMap<Integer, Student> studentList; 
     public School(String name) 
      { 
          studentList = new HashMap<Integer, Student>(); 
         this.name = name;
     } 
     public static void main(String[] args) 
     { 
         School school1 = new School("Hochschule Luzern");
         Student s = new Student("Thomas", "Galliker", "PRG2"); 
        school1.enrolStudent(s);
         s = new Student("Viktor", "Giaccobbo", "PRG2");
        school1.enrolStudent(s);
         s = new Student("Michael", "Müller", "PRG2"); 
        school1.enrolStudent(s);
         school1.printStudents();
     } 
     public void setName(String name) 
    \left\{ \right. this.name = name; 
     } 
     public String getName() 
     { 
          return name; 
     } 
    public void enrolStudent(Student s)
     { 
          studentList.put(s.getStudentNumber(), s); 
     } 
     public void printStudents() 
     { 
          Iterator<Integer> it = studentList.keySet().iterator(); 
          while(it.hasNext()) 
\left\{ \begin{array}{cc} 0 & 0 & 0 \\ 0 & 0 & 0 \end{array} \right\} Integer current = it.next(); 
             Student s = studentList.get(current);
              s.print(); 
          } 
     } 
}
```